# <span id="page-0-0"></span>The keyvaltable package<sup>\*</sup>

Richard Gay gay@mais.informatik.tu-darmstadt.de

March 18, 2016

## 1 Introduction

The main goal of the keyvaltable package is to offer means for typesetting tables 1. easily and yet still looking rather nicely

2. in a way that separates content from presentation and

3. with re-usable layout for tables of the same type.

For this purpose, the package essentially builds on two concepts:

- table types: A table type is identified by a table name,  $\langle \text{tname} \rangle$ , and has a list of columns as well as further properties such as the background colors of rows. Each column also has a name,  $\langle \textit{cname} \rangle$ , as well as further properties such as the heading of the column and the alignment of the column's content.
- key-value rows: A table row is specified by a list of key-value pairs, where the keys are column names and the corresponding values are the content of the cell in this row in the respective column.

The the display of the tables, the keyvaltable package builds on the packages tabu, longtable, and booktabs.

## 2 Usage

We start with a basic usage example. An explanation of the involved macros follows afterwards.

```
\ NewKeyValTable { Recipe }{
  amount: align=r;
  ingredient: align=1;
  step: align=X[1];
}
\ begin { KeyValTable }{ Recipe }
\ Row { amount =150 g , ingredient = ice cream ,
     step=put into bowl}
\ Row { amount = 50g , ingredient = cherries ,
     step=heat up and add to bowl}
\ end { KeyValTable }
```

| amount | ingredient step |                         |
|--------|-----------------|-------------------------|
| 150g   | ice cream       | put into bowl           |
| 50g    | cherries        | heat up and add to bowl |
|        |                 |                         |

<sup>∗</sup>This document corresponds to keyvaltable v0.1, dated 2016/03/13. The package is available online at <http://www.ctan.org/pkg/keyvaltable> and [https://github.com/Ri-Ga/](https://github.com/Ri-Ga/keyvaltable) [keyvaltable](https://github.com/Ri-Ga/keyvaltable).

The example code first defines a new table type, Recipe, along with the columns that belong to this type. There are three columns (amount, ingredient, and step), whose specifications are separated with semicolons. After the separating :, for each column, the macro configures the column alignment using the align key. The alignments  $\mathbf r$  (right) and 1 (left) are the standard tabular alignments; the X[l] alignment is provided by the tabu package (see the documentation there).

After the definition of the table type, the example creates a table of the newly defined type. For this, the example uses the KeyValTable environment and the \Row macro, once for each row. The parameter Recipe of the KeyValTable identifies the type of the table. Most notably, each row can now produced by a single macro in which the content of the individual cells can be specified by pairs such as amount=150g, which puts "150g" into the amount column of the respective row.

The example above already shows that producing a rather nice-looking table – including alternating row colors as well as horizontal rules – without further ado. How the keyvaltable package can be used in the general case and how its visual appearance can be customized is subject of the remainder of this section.

#### <span id="page-1-0"></span>2.1 Table Type Definition

\NewKeyValTable The general form of defining a table type is \NewKeyValTable{ ${\langle}$ tname}}{ ${\langle} \{colspecies{\rangle}\}$ , where

- $\langle \text{tname} \rangle$  is the name of the table type and
- $\langle \text{colspecs} \rangle$  is a semicolon-separated list of individual column specifications.

Each column specification is of the form

 $\langle \text{column} \rangle: \langle \text{property} \rangle = \langle \text{value} \rangle, \langle \text{property} \rangle = \langle \text{value} \rangle, \dots$ 

In such a specification,  $\langle \text{colname} \rangle$  represents the name of the column. The  $\langle property\rangle = \langle value \rangle$  pairs configure certain properties of the column. The  $\langle property\rangle$ can be one of the following:

- align: This property specifies the alignment of content in the column. The  $\langle value \rangle$  can be set to any column alignment understood by the tabu environment of the tabu package. This particularly includes l, c, r, p, and X. By default (i.e., if this property is not set explicitly), this property is set to l.
- default: This property specifies the default value of a cell in this column, i.e., in case that a \Row does not provide content for the cell. By default (i.e., if unset for a column), this is an empty string.
- format: This property specifies a formatting macro for content of the cell. By default, the formatting macro takes the content as is but puts a \strut before and after the content (to yield a better vertical spacing).
- head: This property specifies the content of the column's header row. The default value for this property is the name of the column.

hidden: This property specifies whether a table column shall be displayed or not. The  $\langle value \rangle$  for this property can be true (to display the cell; the default) or false (to not display the cell).

#### <span id="page-2-3"></span>2.2 Typesetting Tables

<span id="page-2-5"></span>The first possibility for typesetting a table using the keyvaltable package, is via the KeyValTable environment, which the example at the beginning of this section shows. The second possibility is described in Section [2.3.](#page-2-0)

KeyValTable The KeyValTable  $[\langle options \rangle] {\langle} (tname)$  environment creates a table of type  $\langle \text{tname} \rangle$ . The type  $\langle \text{tname} \rangle$  must have been created using **\NewKeyValTable** before. The environment itself already produces a table with the columns specified for the table type, produces a header row and some horizontal lines, and sets up background colors of rows.

> The  $\langle options \rangle$  override default configurations, if provided, and must then be a comma-separated list of  $\langle property \rangle = \langle value \rangle$  pairs. The following  $\langle property \rangle$  names are available:

- rowbg: This property specifies the background colors of content rows. The format of the  $\langle value \rangle$  for this property must be  $\langle oddcolor \rangle$ ..  $\langle evencolor \rangle$ <sup>[1](#page-2-1)</sup>. The default is white..black!10, i.e., alternatingly white and light very gray.
- <span id="page-2-6"></span>headbg: This property specifies the background color of the head row. The  $\langle value \rangle$ must be a single color specification that is understood by the xcolor package.<sup>[2](#page-2-2)</sup> The default is black!14.

 $\aleph$  A table row is produced by the  $\Row({\mathcal{content}})$  macro. The  ${\mathcal{content}}$  must be a comma-separated list of  $\langle \text{cname} \rangle = \langle \text{text} \rangle$  pairs. The  $\langle \text{cname} \rangle$  identifies a column that was registered for the table type  $\langle \text{tname} \rangle$ . The  $\langle \text{text} \rangle$  specifies the content of the cell in the respective column. Each column for which no  $\langle text \rangle$  is provided in  $\langle content\rangle$ , will result in a cell that is filled with the column's default value.

#### <span id="page-2-7"></span><span id="page-2-4"></span><span id="page-2-2"></span><span id="page-2-1"></span><span id="page-2-0"></span>2.3 Tables of Collected Rows

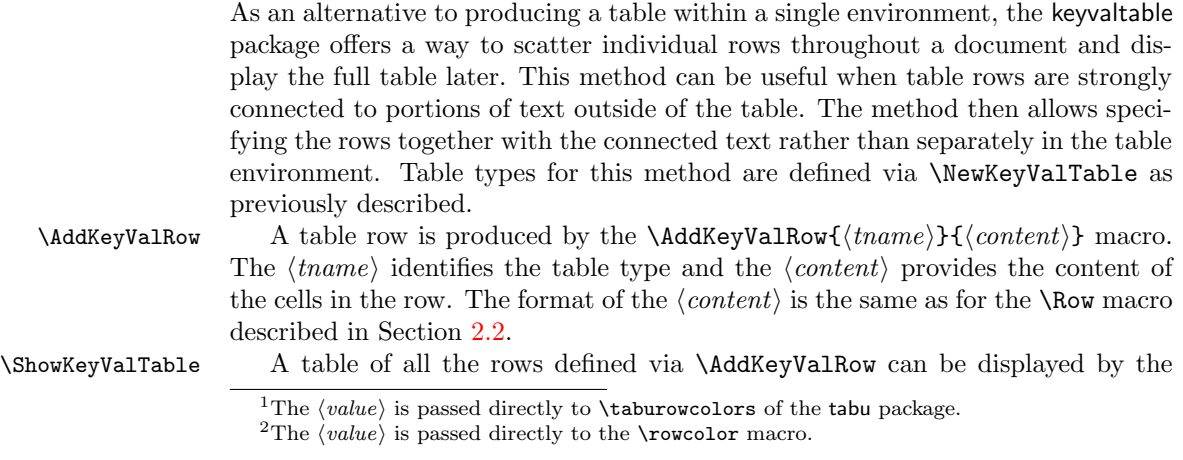

<span id="page-3-0"></span> $\S$ howKeyValTable[ $\{options\}$ ]{ $\{tname\}$ } macro. The parameters have the same meaning as for the KeyValTable environment. This macro resets the list of rows for the specified table type.

KeyValTableContent For simplifying the addition of rows, the KeyValTableContent ${\{(tname)\}}$  environment can be used. In this environment, the \Row macro can be used just like in the KeyValTable environment. The only difference is that the KeyValTableContent environment does not cause the table to be displayed. For this, the \ShowKeyValTable macro can be used.

> The following example demonstrates the use, based on the previously defined Recipe table type.

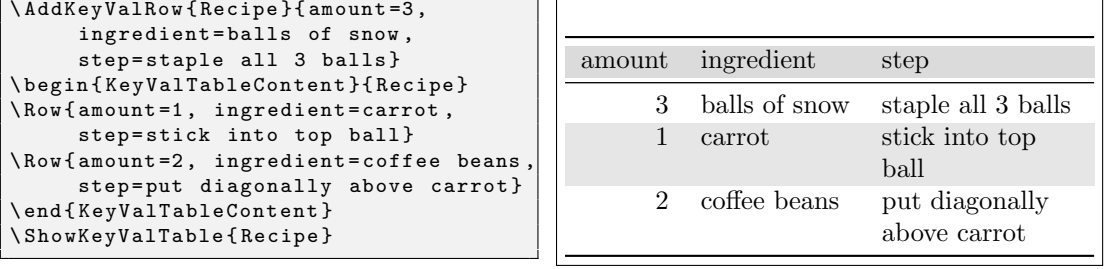

#### <span id="page-3-1"></span>2.4 Setting Global Defaults

\kvtSet The keyvaltable package allows changing the default values globally for the parameters of tables and columns. This can be done by using the  $\kappa\text{Set}\{options\}$ macro.

```
\ kvtSet { headbg = red , default =? , align = r}
\ NewKeyValTable { Defaults }{ x; y}
\ begin { KeyValTable }{ Defaults }
\hbox{Row} {x=1}
\hbox{Row} {y = 4}
\ end { KeyValTable }
                                                                             x y
                                                                             1 ?
                                                                             ? 4
```
Notice the use of the \NewKeyValTable in the example. Column properties, including the separating : can be omitted completely, making the definition of a table type very simple.

## 2.5 Row Numbering

The mechanism of default column values enables a simple means for automatic row numbering. For this, one can use one of three row counters provided by the keyvaltable package: kvtRow, kvtTypeRow, and kvtTotalRow. The counters are explained after the following example, which demonstrates the use for the case of the kvtRow counter.

```
\ NewKeyValTable { Numbered1 }{
  line: align=r, head=\forall#,
         default = \arabic {kvtRow};text: align=1, head=\textbf{Text}}
\ begin { KeyValTable }{ Numbered1 }
\ Row { text = First row }
\ Row { text = Second row }
\ end { KeyValTable }
                                                                # Text
                                                                 1 First row
                                                                 2 Second row
```
<span id="page-4-2"></span><span id="page-4-0"></span>kvtRow The kvtRow counter counts the row in the current table. The row number excludes the header row of the table. If the table spans multiple pages, the row number also excludes the repeated headings on subsequent pages.

kvtTypeRow The kvtTypeRow counter counts the rows in the current table and includes the number of rows of all previous tables of the same type.

kvtTotalRow The kvtTotalRow counter counts the rows in the current table and includes the number of rows of all previous tables produced using the keyvaltable package.

# <span id="page-4-1"></span>3 Use with Other Packages

## 3.1 Computational Cells

The mechanism of cell formatting macros enables a simple means for automatically computing formulas contained in a column. This can be done, for instance using the xint package and a custom format macro (here \Math) that takes over the computation.

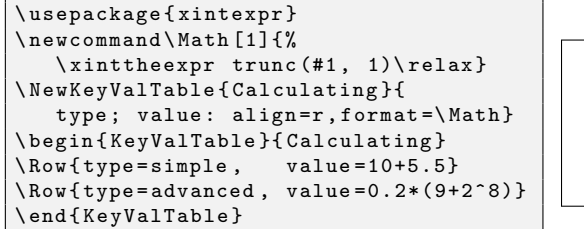

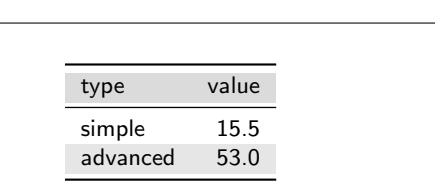

## 3.2 Cell Formatting

The keyvaltable package can be used together with the makecell package in at least two ways:

- 1. formatting header cells using the head property of columns;
- 2. formatting content cells using the format property of columns.

The following example gives an impression.

```
\ usepackage { makecell }
\renewcommand\theadfont{\bfseries}
\ renewcommand \ theadalign { lt }
\ NewKeyValTable { Header }{
   first: head=\thead{short};
   second: head = \theta_{two} \ iines};\ begin { KeyValTable }{ Header }
\ Row { first = just a , second = test }
\ end { KeyValTable }
                                                                 short two
                                                                         lines
                                                                 just a test
```
# 4 Related Packages

I'm not aware of any LAT<sub>EX</sub> packages that pursue similar goals or provide similar functionality. The following LATEX packages provide loosely related functionalities to the keyvaltable package.

- ctable: This package focuses on typesetting tables with captions and notes. With this package, the specification of table content is quite close to normal tabular environments, except that the package's table creation is done via a macro, \ctable.
- easytable: This package provides an environment TAB which simplifies the creation of tables with particular horizontal and vertical cell alignments, rules around cells, and cell width distributions. In that sense, the package aims at simpler table creation, like the keyvaltable. However, the package does not pursue separation of content from presentation or re-use of table layouts.
- tabularkv: Despite the similarity in the name, this package pursues a different purpose. Namely, this package provides means for specifying table options such as width and height through an optional key-value argument to the tabularkv environment. This package does not use a key-value like specification for the content of tables.

# 5 Future Work

- configurable default heading format
- possibility to use \label for assigning labels to row numbers (via \refstepcounter in final pass of tabu?)
- configurable table environments, at least between longtabu (the default) and tabu, but possibly also tabular, tabularx, and others; this could be realized via a type option for \NewKeyValTable
- improved row coloring that makes sure that the alternation re-starts on continued pages of a table that spans several pages

## 6 Implementation

We use etoolbox for some convenience macros that make the code more easily maintainable and use xkeyval for options in key–value form.

<span id="page-6-15"></span>1 \RequirePackage{etoolbox}

<span id="page-6-16"></span>2 \RequirePackage{xkeyval}

We use tabu for creating the tables and longtable for tables that can span multiple pages (via longtabu). We use booktabs for nice horizontal lines and xcolor for row coloring

<span id="page-6-17"></span>3 \RequirePackage[table]{xcolor}

```
4 \RequirePackage{booktabs}
```
<span id="page-6-19"></span>5 \RequirePackage{longtable,tabu}

## <span id="page-6-1"></span>6.1 Setting Defaults

- <span id="page-6-20"></span><span id="page-6-11"></span><span id="page-6-6"></span><span id="page-6-5"></span> $\kappa$  The  $\kappa$   $\{ *options* \}$  set the default options, which apply to all tables typeset with the package.
	- 6 \newcommand\kvtSet[1]{\bgroup
	- 7 \def\kvt@@presetqueue{\egroup}
	- 8 \setkeys[kvt]{defaults}{#1}{}%
	- 9 \kvt@@presetqueue}

<span id="page-6-12"></span><span id="page-6-9"></span>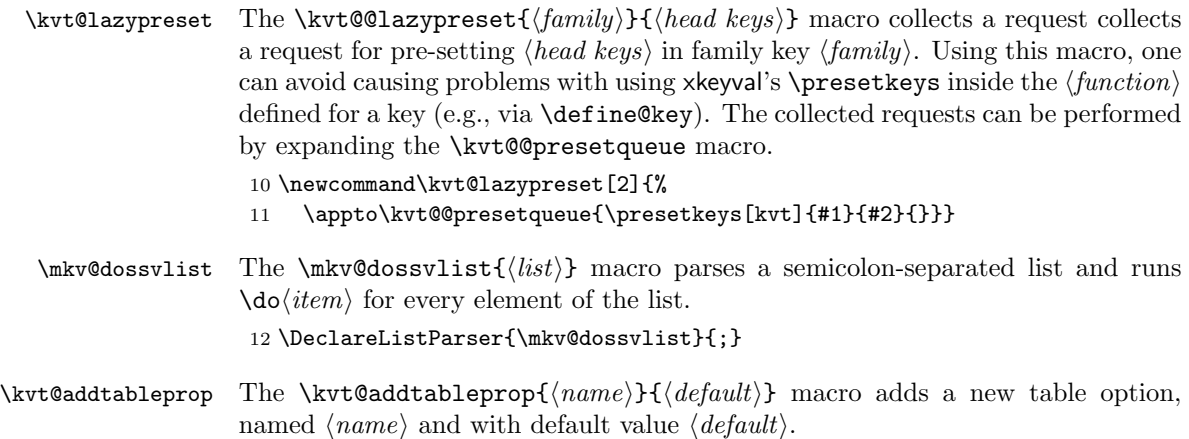

<span id="page-6-8"></span><span id="page-6-2"></span><span id="page-6-0"></span>13 \newcommand\kvt@addtableprop[2]{%

<span id="page-6-4"></span>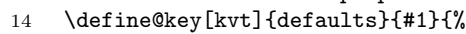

- <span id="page-6-10"></span>15 \kvt@lazypreset{Table}{#1=##1}}%
- <span id="page-6-13"></span>16 \presetkeys[kvt]{defaults}{#1=#2}{}%
- <span id="page-6-3"></span>17 \define@cmdkey[kvt]{Table}{#1}{}%
- <span id="page-6-14"></span>18 \presetkeys[kvt]{Table}{#1=#2}{}%

19 }

<span id="page-6-7"></span>\kvt@addcolumnprop The \kvt@addcolumnprop{ $\langle name \rbrace$ }{ $\{default\}$ } macro adds a new column option, named  $\langle name \rangle$  and with default value  $\langle default \rangle$ . 20 \newcommand\kvt@addcolumnprop[2]{%

The following makes the  $\langle name \rangle$  available as an option for  $\kappa\text{Set}$  for setting a global default value to this column option.

```
21 \define@key[kvt]{defaults}{#1}{%
22 \kvt@lazypreset{Column}{#1=##1}}%
```

```
23 \presetkeys[kvt]{defaults}{#1=#2}{}%
```
The following makes the  $\langle name \rangle$  available as an option for the  $\langle colors \rangle$  of \NewKeyValTable for setting a default value to the particular column.

```
24 \define@key[kvt]{Column}{#1}{%
25 \csdef{kvt@col@#1@\kvt@@column}{##1}}%
26 \presetkeys[kvt]{Column}{#1=#2}{}%
27 }
```
<span id="page-7-6"></span>\kvt@addchoicecolumnprop The \kvt@addchoicecolumnprop{ $\langle name \rangle$ }{ $\langle choice \rangle$ } macro adds a new column option, named  $\langle name \rangle$  and with default value  $\langle default \rangle$ .

```
28 \newcommand\kvt@addchoicecolumnprop[3]{%
```
The following makes the  $\langle name \rangle$  available as an option for  $\kurtSet$  for setting a global default value to this column option.

```
29 \define@choicekey[kvt]{defaults}{#1}{#3}{%
30 \kvt@lazypreset{Column}{#1=##1}}%
31 \presetkeys[kvt]{defaults}{#1=#2}{}%
```
<span id="page-7-20"></span>The following makes the  $\langle name \rangle$  available as an option for the  $\langle colors \rangle$  of \NewKeyValTable for setting a default value to the particular column.

```
32 \define@choicekey[kvt]{Column}{#1}{#3}%
33 {\csdef{kvt@col@#1@\kvt@@column}{##1}}%
34 \presetkeys[kvt]{Column}{#1=#2}{}%
35 }
```
The following are the known column properties and their defaults as well as the known table properties and their defaults.

```
36 \kvt@addtableprop{rowbg}{white..black!10}
37 \kvt@addtableprop{headbg}{black!14}
38 \kvt@addcolumnprop{default}{}
39 \kvt@addcolumnprop{format}{\kvt@struttedcell}
40 \kvt@addcolumnprop{align}{l}
41 \kvt@addcolumnprop{head}{}
42 \kvt@addchoicecolumnprop{hidden}{false}{false,true}
43 \kvtSet{}
```
## <span id="page-7-16"></span>\kvt@struttedcell The \kvt@struttedcell{ $\langle arg \rangle$ } macro prefixes and suffixes the argument  $\langle arg \rangle$ with a **\strut**. When used for formatting cell content, this makes sure that there is some vertical space between the content of a cell and the top and bottom of the row.

<span id="page-7-22"></span><span id="page-7-17"></span>44 \newcommand\kvt@struttedcell[1]{\strut #1\strut}

## 6.2 Declaring Key-Value Tables

<span id="page-8-20"></span> $\N$ ewKeyValTable The  $\N$ ewKeyValTable ${\ell$ (*thame*)} ${\ell}$ (*colspecs*)} declares a new key-value table type, identified by the given  $\langle \text{tname} \rangle$ . The columns of the table type are specified by  $\langle \textit{colspecies} \rangle$ .

\newcommand\NewKeyValTable[2]{%

First initialize the "variables".

- <span id="page-8-3"></span>\csdef{kvt@headings@#1}{}%
- <span id="page-8-4"></span>\csdef{kvt@alignments@#1}{}%
- <span id="page-8-5"></span>\csdef{kvt@colkeys@#1}{}%
- <span id="page-8-6"></span>\csdef{kvt@rowcount@#1}{1}%
- <span id="page-8-7"></span>\csdef{kvt@rows@#1}{}%
- <span id="page-8-16"></span>\listadd\kvt@alltables{#1}%

Now parse  $\langle \text{colspecs} \rangle$ , a semicolon-separated list of individual column specifications, and add the columns to the table. Each  $\text{do}(\text{colspec})$  takes the specification for a single column.

```
52 \def\do##1{%
53 \kvt@parsecolspec{#1}##1::\@undefined}%
54 \mkv@dossvlist{#2}%
55 }
```
The \kvt@parsecolspec{ $\langle thame \rangle$ } $\langle canme \rangle$ : $\langle config \rangle$ : $\langle empty \rangle$ \@undefined takes a configuration  $\langle \text{config}\rangle$  for a column  $\langle \text{cname}\rangle$  in table  $\langle \text{tname}\rangle$  and adds the column with the configuration to the table.

```
56 \def\kvt@parsecolspec#1#2:#3:#4\@undefined{%
```
- <span id="page-8-15"></span>\def\kvt@@column{#1@#2}%
- <span id="page-8-22"></span>\setkeys[kvt]{Column}{#3}%

The following stores the column's properties. The column is only added if the hidden option is not set to true.

```
59 \ifcsstring{kvt@col@hidden@#1@#2}{true}{}{%
60 \cseappto{kvt@alignments@#1}{\csexpandonce{kvt@col@align@#1@#2}}%
61 \ifcsvoid{kvt@headings@#1}{}{\csappto{kvt@headings@#1}{&}}%
62 \ifcsstring{kvt@col@head@#1@#2}{}%
63 {\cseappto{kvt@headings@#1}{#2}}%
64 {\cseappto{kvt@headings@#1}{\csexpandonce{kvt@col@head@#1@#2}}}%
65 \listcsadd{kvt@colkeys@#1}{#2}%
66 }%
```
<span id="page-8-18"></span><span id="page-8-10"></span>The following creates the column key that can be used by the row macros to set the content of the column's content in that row.

```
67 \define@cmdkey[KeyValTable]{#1}{#2}[]{}%
68 \presetkeys[KeyValTable]{#1}{#2}{}%
69 }
```
<span id="page-8-17"></span>\kvt@alltables The \kvt@alltables is an etoolbox list containing the names of all tables declared by \NewKeyValTable.

\newcommand\kvt@alltables{}

## 6.3 Row Numbering

The following counters simplify row numbering in key-value tables. One can use a table-local counter (kvtRow), a table-type local counter (kvtTypeRow), and a global counter (kvtTotalRow).

<span id="page-9-9"></span>kvtRow The kvtRow counter can be used by cells to get the current row number. This row number (in contrast to taburow) does not count table headers. That is, kvtRow provides the current content row number, even in tables that are spread over multiple pages.

<span id="page-9-12"></span>71 \newcounter{kvtRow}

<span id="page-9-11"></span>kvtTypeRow The kvtTypeRow counter can be used by cells to get the current row number, including all previous rows of tables of the same type. This counter works together with the \kvt@rowcount@{tname} macro, which keeps track of the individual row counts of the  $\langle \text{tname} \rangle$  type.

<span id="page-9-13"></span>72 \newcounter{kvtTypeRow}

<span id="page-9-10"></span>kvtTotalRow The kvtTotalRow counter can be used by cells to get the current row number, including all previous KeyValTable tables. 73 \newcounter{kvtTotalRow}

<span id="page-9-14"></span><span id="page-9-6"></span>74 \setcounter{kvtTotalRow}{1}

#### 6.4 Key-Value Table Content

KeyValTable The KeyValTable  $[*options*]\$ {*} environment encloses a new table whose* type is identified by the given  $\langle \text{tname} \rangle$ . Table options can be overridden by providing  $\langle options \rangle$ .

75 \newenvironment{KeyValTable}[2][]{%

- <span id="page-9-2"></span>76 \bgroup%
- <span id="page-9-0"></span>77 \def\Row##1{\kvt@AddKeyValRow{#2}{##1}\kvt@@row\\}%
- <span id="page-9-7"></span>78 \kvt@StartTable{#2}{#1}%
- 79 }{%
- <span id="page-9-3"></span>80 \bottomrule%
- <span id="page-9-5"></span>81 \end{longtabu}\egroup}

The following saves the row counter value outside the table environment but still in the then-local scope.

```
82 \AfterEndEnvironment{KeyValTable}{%
```

```
83 \csdef{kvt@rowcount@\kvt@@recenttable}{\thekvtTypeRow}}
```
<span id="page-9-8"></span> $\texttt{CstartTable}$  The  $\kappa\texttt{Table}({\text{name}}({\text{options}})$  begins the table environment of a KeyValTable, displays the head row, and sets the row counters.

84 \newcommand\kvt@StartTable[2]{%

<span id="page-9-15"></span>85 \setkeys[kvt]{Table}{#2}%

The \kvt@@recenttable allows the \AfterEndEnvironment hook for KeyValTable to access the most recent table type.

```
86 \gdef\kvt@@recenttable{#1}%
87 \bgroup\edef\kvt@@do{\egroup
88 \noexpand\taburowcolors[2] 2{\cmdkvt@Table@rowbg}%
89 \noexpand\begin{longtabu}{\csuse{kvt@alignments@#1}}%
90 \noexpand\toprule
91 \noexpand\rowcolor{\cmdkvt@Table@headbg}%
92 }\kvt@@do%
93 \csuse{kvt@headings@#1}\\\midrule\endhead
94 \setcounter{kvtRow}{1}%
95 \setcounter{kvtTypeRow}{\csuse{kvt@rowcount@#1}}%
96 \everyrow{%
97 \addtocounter{kvtRow}{1}%
98 \addtocounter{kvtTypeRow}{1}%
99 \addtocounter{kvtTotalRow}{1}%
100 }%
101 }
```
## <span id="page-10-22"></span><span id="page-10-3"></span><span id="page-10-2"></span><span id="page-10-1"></span>\kvt@AddKeyValRow The \kvt@AddKeyValRow{(tname)}{(content)} adds a new row to the current table of type  $\langle \text{tname} \rangle$ . The  $\langle \text{content} \rangle$  is a key-value list that specifies the content of the individual cells in the row. The macro assumes that the current content of the table is stored in \kvt@@row and modifies this macro by appending the additional row.

```
102 \newcommand\kvt@AddKeyValRow[2]{%
103 \setkeys[KeyValTable]{#1}{#2}%
```
The following loop uses  $\text{do}(\text{cannot})$  to append the content of all columns (in the given format and using the given default value), where each column value is in \cmdKeyValTable@\tname \@\time\come \. NOTE: Currently, the default value is formatted using the given format macro.

```
104 \def\do##1{%
105 \ifdefvoid\kvt@@row{}{\appto\kvt@@row{&}}%
106 \eappto\kvt@@row{%
107 \csexpandonce{kvt@col@format@#1@##1}{%
108 \ifcsvoid{cmdKeyValTable@#1@##1}%
109 {\csexpandonce{kvt@col@default@#1@##1}}%
110 {\csexpandonce{cmdKeyValTable@#1@##1}}}%
111 \frac{1}{2}112 }\dolistcsloop{kvt@colkeys@#1}%
113 }
```
## <span id="page-10-16"></span><span id="page-10-12"></span>6.5 Collecting Key-Value Table Content

```
\ShowKeyValTable The \ShowKeyValTable[\langle options \rangle] {\langle thame \rangle} macro shows a table of type \langle thame \ranglewith given \{options\}. The rows must have been collected using \Row in
                    KeyValTableContent environments or using \AddKeyValRow.
```
\newcommand\ShowKeyValTable[2][]{%

- <span id="page-10-7"></span>\bgroup
- <span id="page-10-23"></span>\kvt@StartTable{#2}{#1}%
- <span id="page-10-14"></span>\csuse{kvt@rows@#2}%
- <span id="page-11-4"></span>118 \bottomrule
- <span id="page-11-8"></span>119 \end{longtabu}%
- <span id="page-11-6"></span>120 \egroup
- <span id="page-11-5"></span>121 \csdef{kvt@rows@#2}{}}

#### <span id="page-11-1"></span>\AddKeyValRow The \AddKeyValRow{ $\langle \text{tname}\rangle$ }{\content} adds a row with a given \content} to the existing content for the next table of type  $\langle \text{tname} \rangle$ . That is displayed with  $\S$ howKeyValTable. The  $\{content\}$ , like with  $\kvt@AddKeyValRow$ , is supposed to be a key-value list specifying the content of the cells in the row.

122 \newcommand\AddKeyValRow[2]{%

- <span id="page-11-3"></span>123 \bgroup%
- <span id="page-11-9"></span>124 \kvt@AddKeyValRow{#1}{#2}%
- <span id="page-11-0"></span>125 \csxappto{kvt@rows@#1}{\expandonce{\kvt@@row}\noexpand\\}%
- <span id="page-11-7"></span>126 \egroup}

## KeyValTableContent The KeyValTableContent $\{(tname)\}$  environment acts as a container in which rows can be specified without automatically being displayed. In this environment, rows can be specified via the  $\Row{content}$  macro, which is supposedly shorter than using  $\AddKeyValRow \times \}(content)$ .

<span id="page-11-2"></span>127 \newenvironment{KeyValTableContent}[1]{% 128 \def\Row{\AddKeyValRow{#1}}}{}%

# Change History

v0.1

General: Initial version . . . . . . . . [1](#page-0-0)

# Index

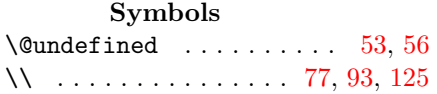

#### A

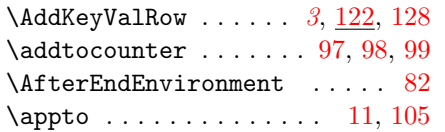

## $\, {\bf B}$

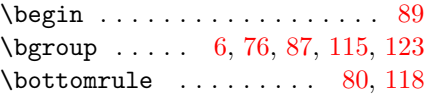

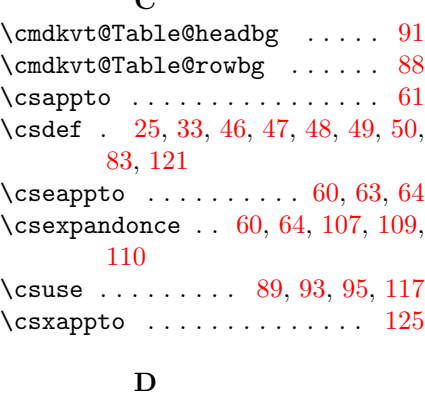

 $\Gamma$ 

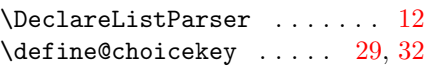

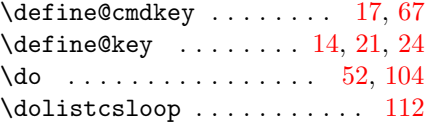

## E

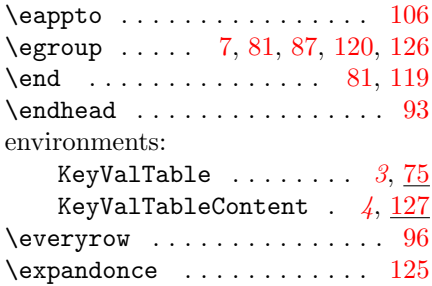

# I

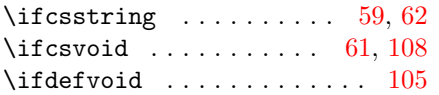

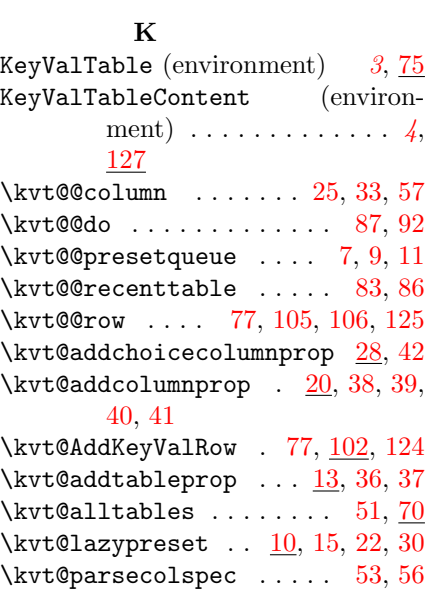

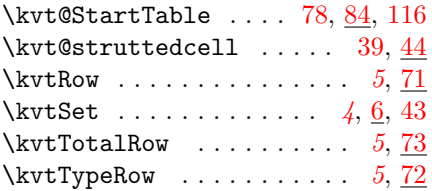

## L

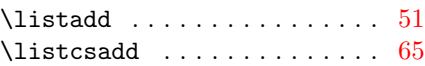

## M

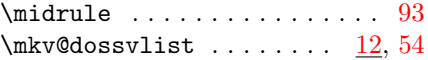

## N

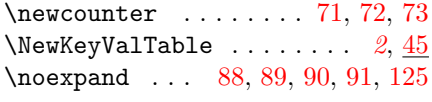

## P

\presetkeys [11,](#page-6-0) [16,](#page-6-13) [18,](#page-6-14) [23,](#page-7-18) [26,](#page-7-19) [31,](#page-7-20) [34,](#page-7-21) [68](#page-8-21)

## R

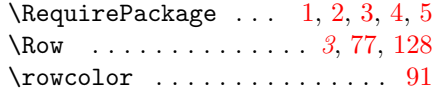

# S

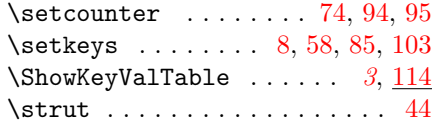

# T

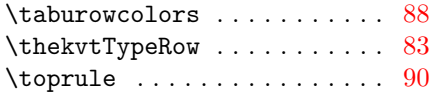